# Package 'ggESDA'

October 13, 2022

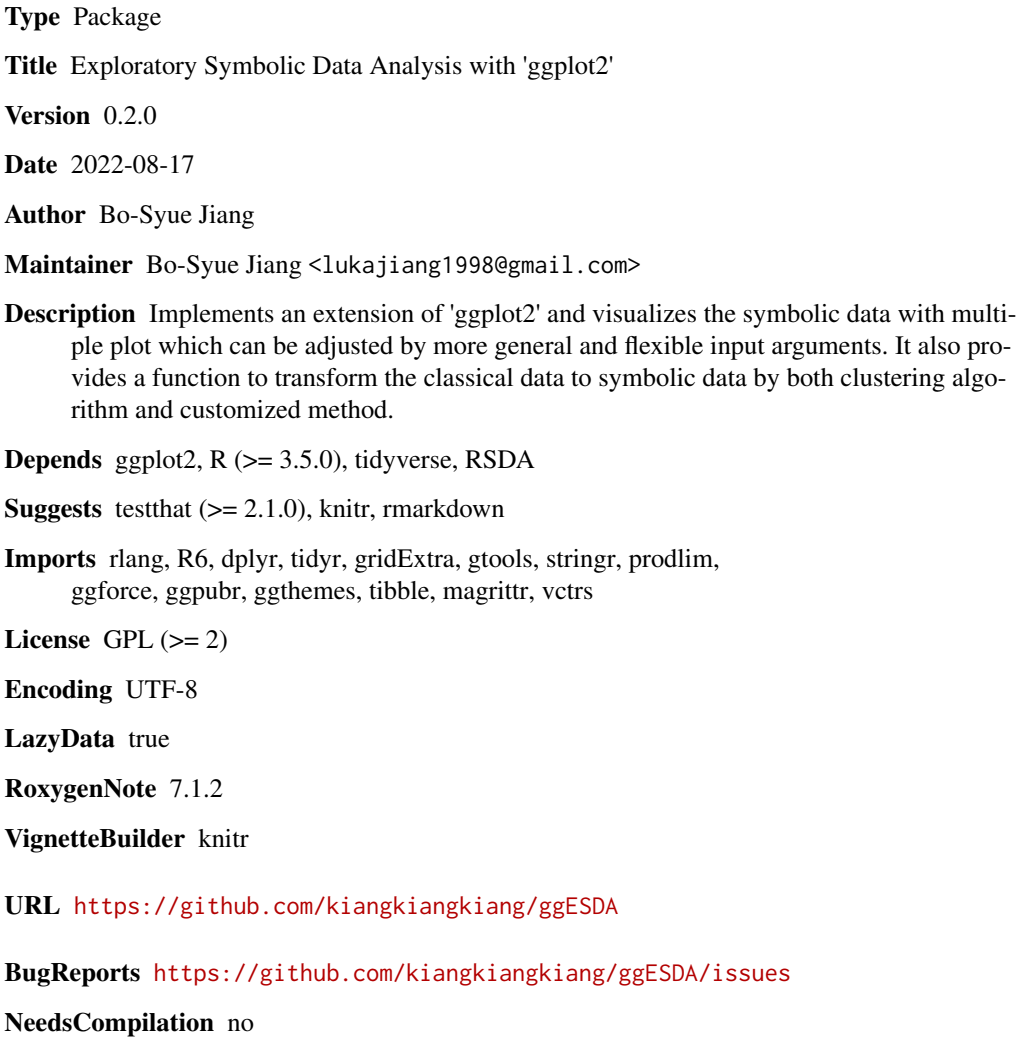

Repository CRAN

Date/Publication 2022-08-19 08:40:10 UTC

# <span id="page-1-0"></span>R topics documented:

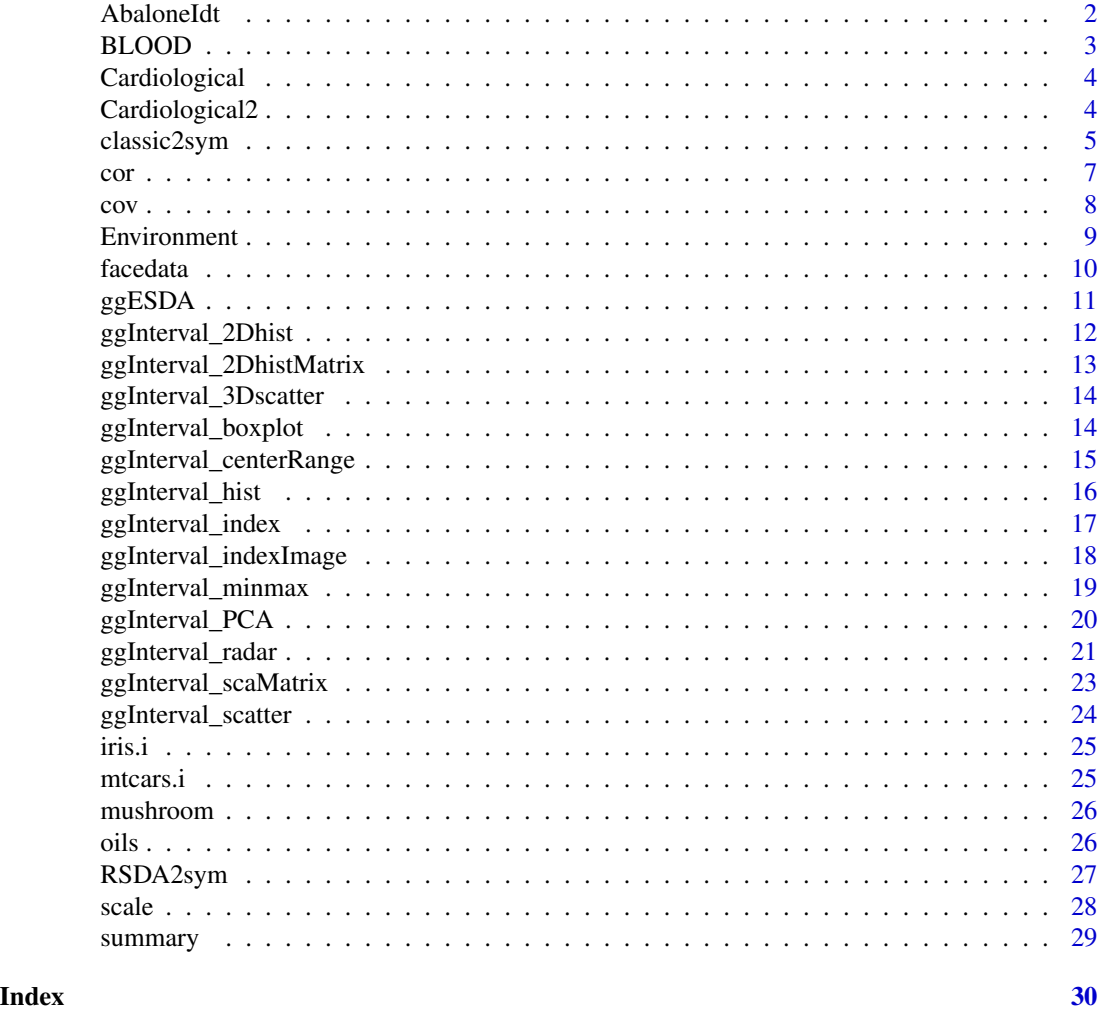

AbaloneIdt *AbaloneIdt data example*

# Description

AbaloneIdt interval data example.

# Usage

data(AbaloneIdt)

# Format

An object of class data.frame (inherits from symbolic\_tbl) with 24 rows and 7 columns.

#### <span id="page-2-0"></span>BLOOD 3

# References

Billard L. and Diday E. (2006).Symbolic data analysis: Conceptual statistics and data mining. Wiley, Chichester.

# Examples

data(AbaloneIdt) ggInterval\_index(AbaloneIdt, aes(x = Length))

BLOOD *BLOOD data example*

# Description

BLOOD interval data example.

#### Usage

data(BLOOD)

# Format

An object of class tbl\_df (inherits from tbl, data.frame, symbolic\_tbl) with 14 rows and 3 columns.

# References

Billard L. and Diday E. (2006).Symbolic data analysis: Conceptual statistics and data mining. Wiley, Chichester.

```
data(BLOOD)
ggInterval_minmax(BLOOD, aes(x = Hematocrit))
```
<span id="page-3-0"></span>

Cardiological interval data example.

# Usage

data(Cardiological)

#### Format

An object of class symbolic\_tbl (inherits from tbl\_df, tbl, data.frame) with 11 rows and 3 columns.

# Source

<https://CRAN.R-project.org/package=RSDA>

#### References

Billard L. and Diday E. (2006).Symbolic data analysis: Conceptual statistics and data mining. Wiley, Chichester.

#### Examples

```
data(Cardiological)
ggInterval_index(Cardiological, aes(x = Syst))
```
Cardiological2 *Cardiological data example*

# Description

Cardiological interval data example.

# Usage

```
data(Cardiological2)
```
#### Format

An object of class symbolic\_tbl (inherits from tbl\_df, tbl, data.frame) with 15 rows and 3 columns.

# <span id="page-4-0"></span>classic2sym 5

#### References

Billard L. and Diday E. (2006).Symbolic data analysis: Conceptual statistics and data mining. Wiley, Chichester.

#### Examples

```
data(Cardiological2)
ggInterval_index(Cardiological2, aes(x = Syst))
```
classic2sym *Convert classical data frame into a symbolic data.*

#### Description

A function for converting a classical data, which may present as a data frame or a matrix with one entry one value, into a symbolic data,which is shown as a interval or a set in an entry. Object after converting is ggESDA class containing interval data and raw data(if it exist) and typically statistics.

#### Usage

```
classic2sym(data=NULL,groupby = "kmeans",k=5,minData=NULL,maxData=NULL,
modalData = NULL)
```
#### Arguments

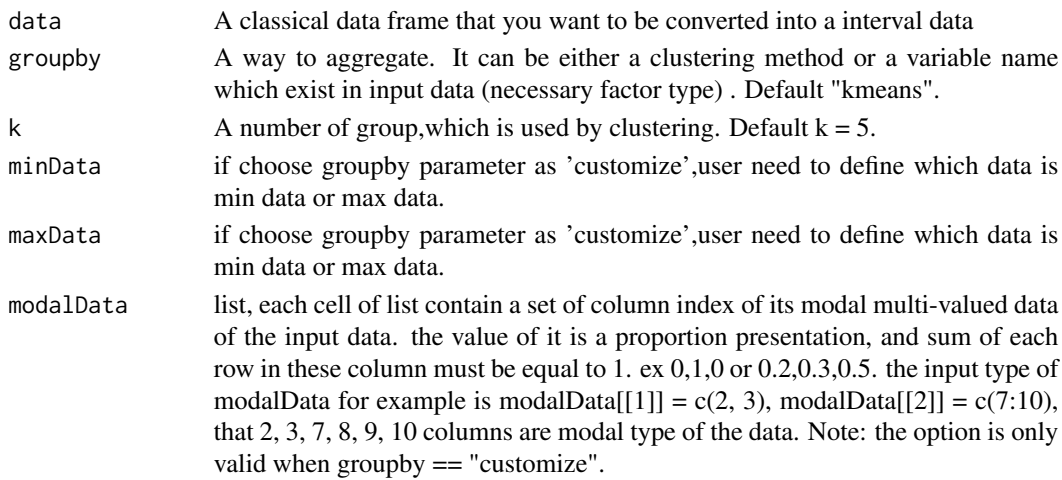

# Value

classic2sym returns an object of class "ggESDA",which have a interval data and others as follows.

- intervalData The Interval data after converting also known as a RSDA object.
- rawData Classical data that user input.
- clusterResult Cluster results .If the groupby method is a clustering method then it will exist.
- statisticsDF A list contains data frame including some typically statistics in each group.

```
#classical data to symbolic data
classic2sym(iris)
classic2sym(mtcars, groupby = "kmeans", k = 10)
classic2sym(iris, groupby = "hclust", k = 7)
classic2sym(iris, groupby = "Species")
x1<-runif(10, -30, -10)
y1<-runif(10, -10, 30)
x2 < -runif(10, -5, 5)
y2<-runif(10, 10, 50)
x3<-runif(10, -50, 30)
y3<-runif(10, 31, 60)
d<-data.frame(min1=x1,max1=y1,min2=x2,max2=y2,min3=x3,max3=y3)
classic2sym(d,groupby="customize",minData=d[,c(1,3,5)],maxData=d[,c(2,4,6)])
classic2sym(d,groupby="customize",minData=d$min1,maxData=d$min2)
#example for build modal data
#for the first modal data proportion
a1 \le runif(10, 0,0.4) %>% round(digits = 1)
a2 \le runif(10, 0,0.4) %>% round(digits = 1)
#for the second modal data proportion
b1 <- runif(10, 0,0.4) %>% round(digits = 1)
b2 \le runif(10, 0,0.4) %>% round(digits = 1)
#for interval-valued data
c1 <- runif(10, 10, 20) %>% round(digits = 0)
c2 <- runif(10, -50, -10) %>% round(digits = 0)
#build simulated data
d <- data.frame(a1 = a1, a2 = a2, a3 = 1-(a1+a2),
               c1 = c1, c2 = c2,
               b1 = b1, b2 = b2, b3 = 1-(b1+b2)#transformation
classic2sym(d, groupby = "customize",
           minData = d$c2,
           maxData = d$c1,
           modalData = list(1:3, 6:8))#two modal data
#extract the data
symObj<-classic2sym(iris)
symObj$intervalData #interval data
symObj$rawData #raw data
symObj$clusterResult #cluster result
symObj$statisticsDF #statistics
```
This function compute the symbolic correlation

# Usage

```
cor(x, \ldots)## Default S3 method:
cor(
  x,
  y = NULL,use = "everything",
  method = c("pearson", "kendall", "spearman"),
  ...
\mathcal{L}## S3 method for class 'symbolic_tbl'
cor(x, \ldots)## S3 method for class 'symbolic_interval'
cor(x, y, method = c("centers", "B", "BD", "BG"), ...)
```
# Arguments

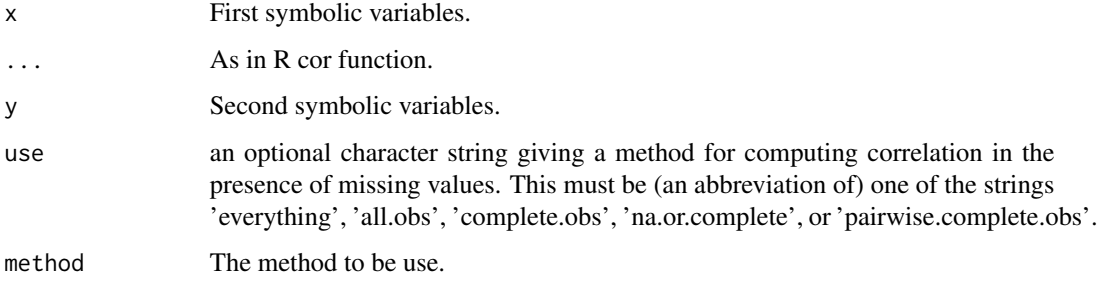

# Value

Return a real number.

#### Author(s)

Oldemar Rodriguez Rojas

<span id="page-6-0"></span>

# <span id="page-7-0"></span>References

Billard L. and Diday E. (2006). Symbolic data analysis: Conceptual statistics and data mining. Wiley, Chichester.

Rodriguez, O. (2000). Classification et Modeles Lineaires en Analyse des Donnees Symboliques. Ph.D. Thesis, Paris IX-Dauphine University.

#### cov *Generic function for the covariance*

#### Description

This function compute the symbolic covariance.

# Usage

```
cov(x, \ldots)## Default S3 method:
cov(
 x,
 y = NULL,use = "everything",
 method = c("pearson", "kendall", "spearman"),
  ...
)
## S3 method for class 'symbolic_tbl'
cov(x, \ldots)## S3 method for class 'symbolic_interval'
cov(x, y = NULL, method = c("centers", "B", "BD", "BG"), na.rm = FALSE, ...)
```
#### Arguments

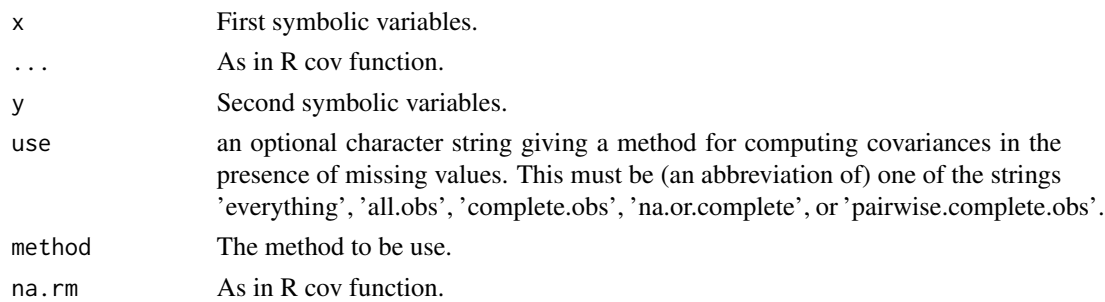

#### Value

Return a real number.

#### <span id="page-8-0"></span>Environment 9

# Author(s)

Oldemar Rodriguez Rojas

#### References

Billard L. and Diday E. (2006). Symbolic data analysis: Conceptual statistics and data mining. Wiley, Chichester.

Rodriguez, O. (2000). Classification et Modeles Lineaires en Analyse des Donnees Symboliques. Ph.D. Thesis, Paris IX-Dauphine University.

#### Environment *Environment data example*

# Description

Environment interval and modal data example.

#### Usage

data(Environment)

#### Format

An object of class symbolic\_tbl (inherits from tbl\_df, tbl, data.frame) with 14 rows and 17 columns.

```
data(Environment)
ggInterval_radar(Environment,
plotPartial = 2,
showLegend = FALSE,
base_circle = TRUE,
base_lty = 2,
addText = FALSE)
```
<span id="page-9-0"></span>

Symbolic data matrix with all the variables of interval type.

# Usage

data('facedata')

# Format

\$I;AD;AD;\$I;BC;BC;.........

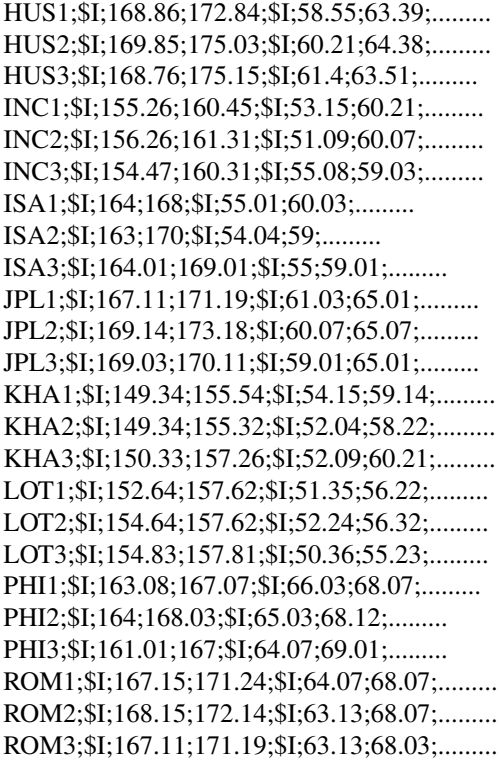

# Source

<https://CRAN.R-project.org/package=RSDA>

#### <span id="page-10-0"></span> $ggESDA$  11

#### References

Billard L. and Diday E. (2006). Symbolic data analysis: Conceptual statistics and data mining. Wiley, Chichester.

ggESDA *A symbolic object by R6 class for interval analysis and ggplot*

# Description

This is an object that will be used to make a ggplot object.A ggESDA object contains both classic data that user have and interval data which we transform.More over,some basic statistics from row data will also be recorded in this object,and the interval data which is from RSDA transformation will still contain RSDA properties.

# Public fields

rawData the data from user.

statisticsDF contains min max mean median dataframe for each group of symbolic data

intervalData interval data from RSDA type

clusterResult clustering result

#### Methods

# Public methods:

- [ggESDA\\$new\(\)](#page-10-1)
- [ggESDA\\$clone\(\)](#page-10-2)

<span id="page-10-1"></span>Method new(): initialize all data, check whether satisfy theirs form

```
Usage:
ggESDA$new(
 rawData = NULL,
 statisticsDF = NULL,
  intervalData = NULL,
  clusterResult = NULL
)
```
<span id="page-10-2"></span>Method clone(): The objects of this class are cloneable with this method.

*Usage:* ggESDA\$clone(deep = FALSE) *Arguments:* deep Whether to make a deep clone.

<span id="page-11-0"></span>ggInterval\_2Dhist *visualize a 2-dimension histogram by symbolic data with ggplot package.*

# Description

Visualize the two continuous variable distribution by dividing both the x axis and y axis into bins,and calculating the frequency of observation interval in each bin.

# Usage

```
ggInterval_2Dhist(data = NULL,mapping = aes(NULL)
,xBins = 14,yBins=16,removeZero = FALSE,
addFreq = TRUE)
```
# Arguments

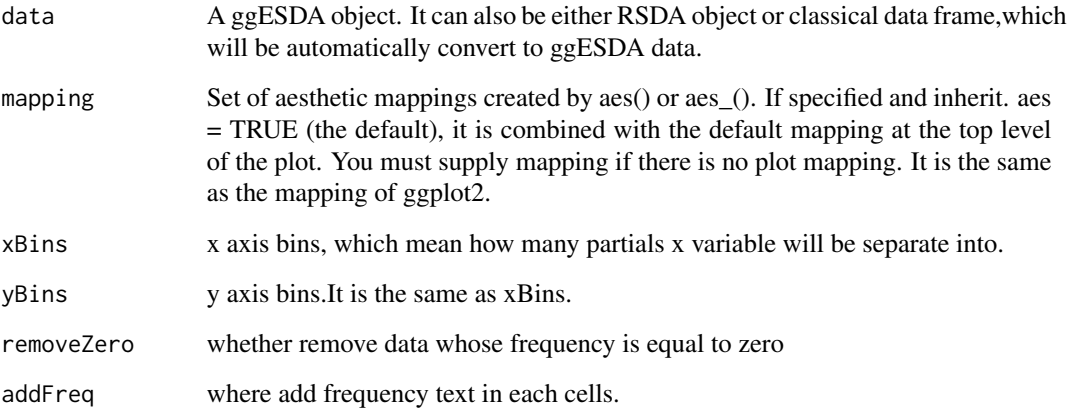

# Value

Return a ggplot2 object.

```
ggInterval_2Dhist(oils, aes(x = GRA, y = FRE),
 xBins = 5, yBins = 5
```
<span id="page-12-0"></span>ggInterval\_2DhistMatrix

*2-Dimension histogram matrix*

#### Description

Visualize the all continuous variable distribution by dividing both the x axis and y axis into bins,and calculating the frequency of observation interval in each bin.Eventually show it by a matrix plot. Note: this function will automatically filter out the discrete variables,and plot all continuous in input data, so it can not be necessary that give the particularly variables in aes such like (aes( $x = x$ ,  $y =$ y)). It isn't also recommended to deal with too many variables because the big O in calculating full matrix will be too large.

#### Usage

```
ggInterval_2DhistMatrix(data = NULL,mapping = aes(NULL)
,xBins = 8,yBins=8,removeZero = FALSE,
addFreq = TRUE)
```
#### Arguments

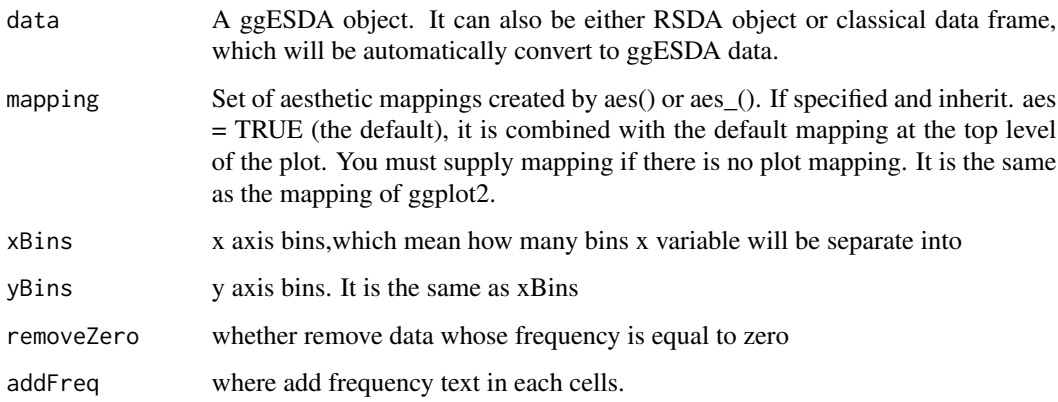

#### Value

Return a plot with ggplot2 object

```
ggInterval_2DhistMatrix(oils, xBins = 5, yBins = 5)
```
<span id="page-13-0"></span>ggInterval\_3Dscatter *3D scatter plot for interval data*

#### Description

Visualize the three continuous variable distribution by collecting all vertices in each interval to form a shape of cube.Also show the difference between each group.

# Usage

```
ggInterval_3Dscatter(data = NULL,mapping = aes(NULL),scale=FALSE)
```
# Arguments

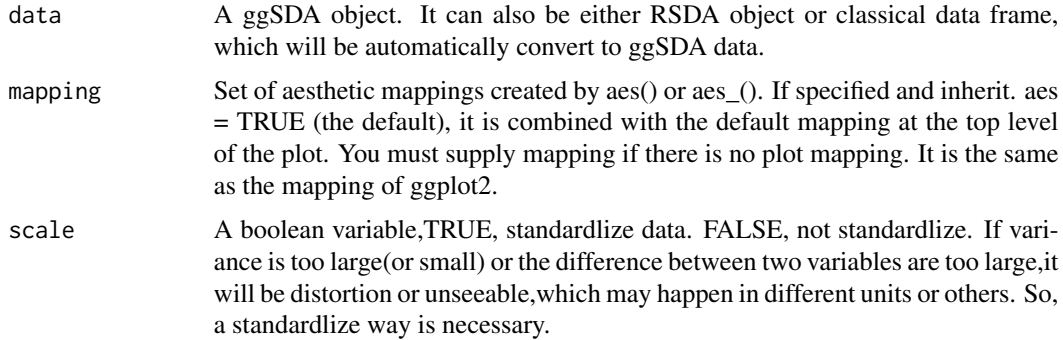

#### Value

Return a ggplot2 object (It will still be 2-Dimension).

# Examples

```
ggInterval_3Dscatter(facedata[1:5, ], aes(x = BC, y = EH, z = GH))
```
ggInterval\_boxplot *A interval Box plot*

# Description

Visualize the one continuous variable distribution by box represented by multiple rectangles.

# Usage

```
ggInterval_boxplot(data = NULL,mapping = aes(NULL),plotAll=FALSE)
```
### <span id="page-14-0"></span>Arguments

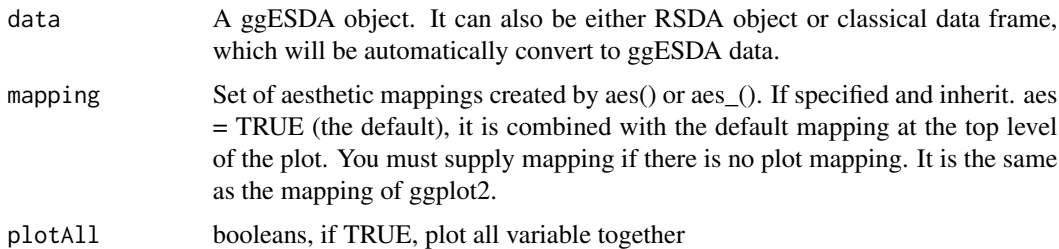

### Value

Return a ggplot2 object.

# Examples

```
p<-ggInterval_boxplot(iris,aes(iris$Petal.Length))
p
p+scale_fill_manual(values = c("red","yellow",
    "green","blue","black"),
   labels=c("0%","25%","50%","75%","100%"),
   name="quantile")
```

```
mydata<-ggESDA::facedata
ggInterval_boxplot(mydata,aes(AD,col="black",alpha=0.5))
```

```
myMtcars<-classic2sym(mtcars)
myMtcars<-myMtcars$intervalData
ggInterval_boxplot(myMtcars,aes(disp))
```
ggInterval\_centerRange

*Figure with x-axis = center y-axis = range*

# Description

Visualize the relation between center and range.

### Usage

```
ggInterval_centerRange(data = NULL,mapping = aes(NULL),plotAll=FALSE)
```
#### Arguments

data A ggESDA object. It can also be either RSDA object or classical data frame, which will be automatically convert to ggESDA data.

<span id="page-15-0"></span>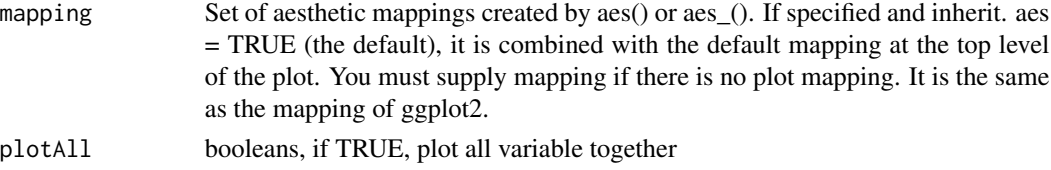

# Value

Return a ggplot2 object.

# Examples

ggInterval\_centerRange(iris,aes(iris\$Sepal.Length))

```
mydata<-ggESDA::facedata
ggInterval_centerRange(mydata,aes(AD,col="blue",pch=2))
```
ggInterval\_hist *Histogram for symbolic data with equal-bin or unequal-bin.*

#### Description

Visualize the continuous variable distribution by dividing the x axis into bins,and calculating the frequency of observation interval in each bin.

# Usage

ggInterval\_hist(data = NULL,mapping = aes(NULL),method="equal-bin",bins=10, plotAll = FALSE, position = "identity", alpha =  $0.5$ )

#### Arguments

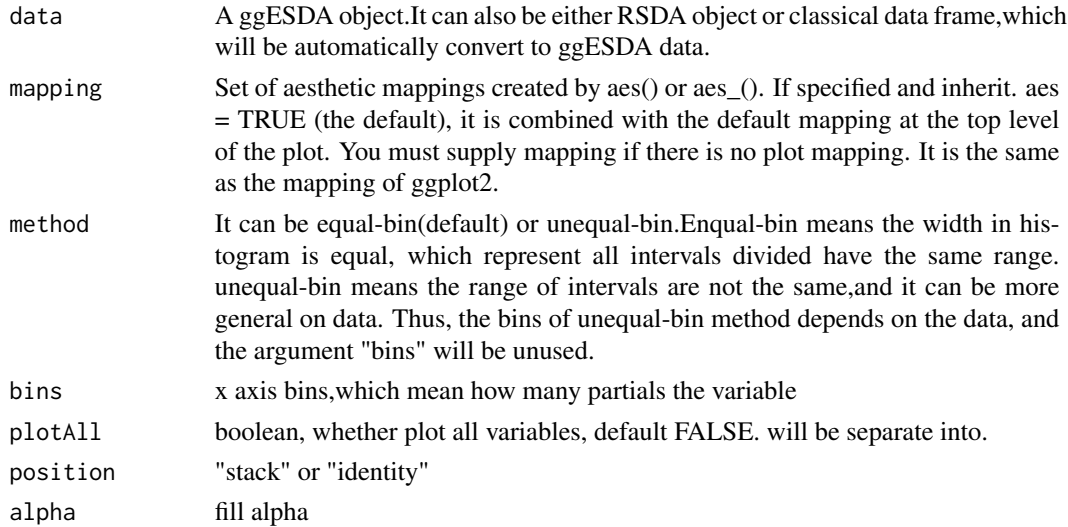

# <span id="page-16-0"></span>ggInterval\_index 17

# Value

Return a ggplot2 object.

# Examples

```
ggInterval_hist(mtcars,aes(x=wt))
```

```
ggInterval_hist(iris,aes(iris$Petal.Length,col="blue",alpha=0.2,
  fill="red"),bins=30)
```

```
d<-data.frame(x=rnorm(1000,0,1))
p<-ggInterval_hist(d,aes(x=x),bins=40,method="equal-bin")$plot
p
```

```
p+scale_fill_manual(values=rainbow(40))+labs(title="myNorm")
```
ggInterval\_index *Plot the range of each observations*

#### Description

Visualize the range of the variables of each observations by using a kind of margin bar that indicate the minimal and maximal of observations.

# Usage

```
ggInterval_index(data = NULL,mapping = aes(NULL),
plotAll = FALSE)
```
# Arguments

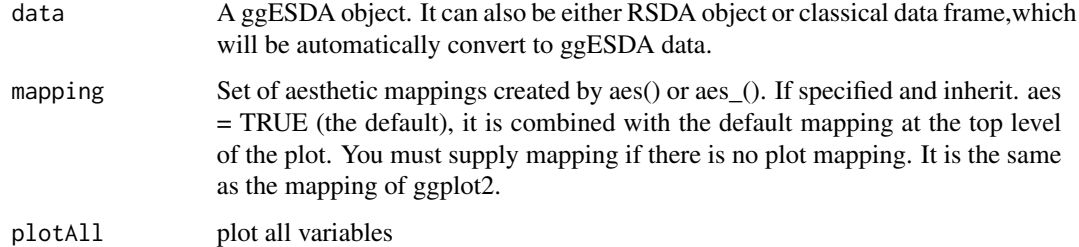

#### Value

Return a ggplot2 object.

#### Examples

```
#the observations show on the y-axis .values on x-axis
ggInterval_index(iris,aes(x=iris$Sepal.Length))
```

```
#change above axis
ggInterval_index(mtcars,aes(y=disp,col="red",fill="grey"))
```

```
#symbolic data
mydata <- ggESDA::facedata
ggInterval_index(mydata,aes(x=3:13,y=AD))
```
ggInterval\_indexImage *An index plot presented by color image for interval data.*

# Description

Visualize the range of the variables of each observations by using color image.The index image replace margin bar by color,thus it will be more visible for data.

# Usage

```
ggInterval_indexImage(data = NULL,mapping = aes(NULL),
column_condition=TRUE,full_strip=FALSE, plotAll = FALSE)
```
#### Arguments

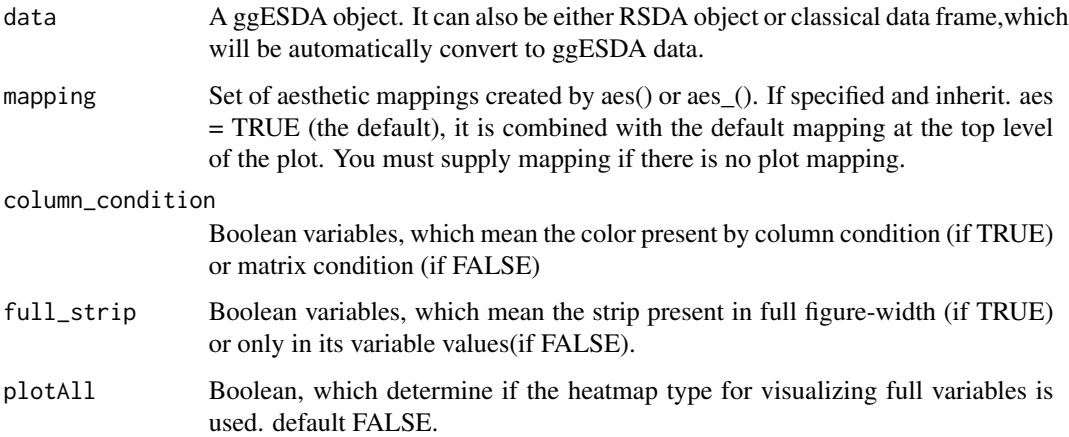

#### Value

Return a ggplot2 object.

<span id="page-17-0"></span>

# <span id="page-18-0"></span>ggInterval\_minmax 19

#### Examples

```
d<-data.frame(qq=rnorm(1000,0,1))
ggInterval_indexImage(d,aes(qq))
mydata<-ggESDA::facedata
p<-ggInterval_indexImage(mydata,aes(AD),full_strip=TRUE,column_condition = TRUE)
#Recommend to add coord_flip() to make the plot more visible
p+coord_flip()
myIris<-classic2sym(iris,groupby="Species")
myIris<-myIris$intervalData
p<-ggInterval_indexImage(myIris,aes(myIris$Petal.Length),full_strip=FALSE,column_condition=TRUE)
p
```
ggInterval\_indexImage(mtcars,aes(disp))+labs(x="anything")

ggInterval\_minmax *A min-max plot for interval data*

# Description

Visualize the range of the variables of each observations by marking minimal and maximal point.

#### Usage

```
ggInterval_minmax(data = NULL,mapping = aes(NULL),
         scaleXY = "local",plotAll=FALSE)
```
#### Arguments

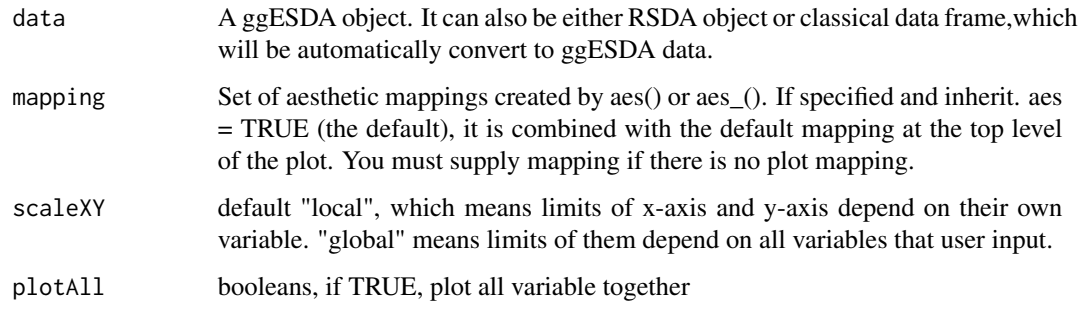

#### Value

Return a ggplot2 object.

# Examples

```
ggInterval_minmax(mtcars,aes(disp))
mydata2<-ggESDA::Cardiological
ggInterval_minmax(mydata2,aes(mydata2$Pulse,size=3))
d<-mapply(c(10,20,40,80,160),c(20,40,80,160,320),FUN=runif,n=1000)
d<-data.frame(qq=matrix(d,ncol=1))
ggInterval_minmax(d,aes(qq))
myIris<-classic2sym(iris,groupby="Species")
myIris<-myIris$intervalData
ggInterval_minmax(myIris,aes(myIris$Petal.Length))+
  theme_classic()
```
ggInterval\_PCA *Vertice-PCA for interval data*

# Description

ggInterval\_PCA performs a principal components analysis on the given numeric interval data and returns the results like princomp, ggplot object and a interval scores.

#### Usage

```
ggInterval_PCA(data = NULL,mapping = aes(NULL),plot=TRUE,
                      concepts_group=NULL, poly = FALSE, adjust = TRUE)
```
# Arguments

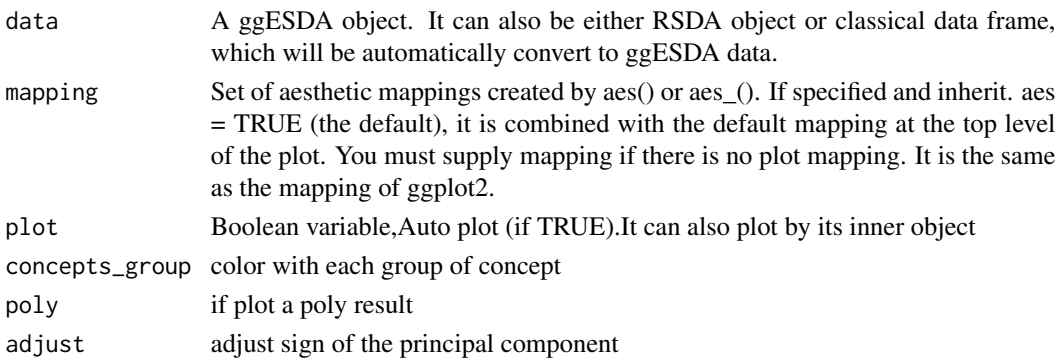

### Value

A ggplot object for PC1,PC2,and a interval scores and others.

- scores\_interval The interval scores after PCA.
- ggplotPCA a ggplot object with x-axis and y-axis are PC1 and PC2.
- others others are the returns values of princomp.

<span id="page-19-0"></span>

# <span id="page-20-0"></span>ggInterval\_radar 21

#### Examples

```
ggInterval_PCA(iris)
mydata2<-ggESDA::Cardiological
ggInterval_PCA(mydata2,aes(col="red",alpha=0.2))
d<-mapply(c(10,20,40,80,160),c(20,40,80,160,320),FUN=runif,n=1000)
d<-data.frame(qq=matrix(d,ncol=4))
ggInterval_PCA(d)
myIris<-classic2sym(iris,"Species")
p<-ggInterval_PCA(myIris,plot=FALSE)
p$ggplotPCA
p$scores_interval
```
ggInterval\_radar *A interval Radar plot*

# Description

Using ggplot2 package to make a radar plot with multiple variables.Each variables contains min values and max values as a symbolic data.

# Usage

```
ggInterval_radar(data=NULL,layerNumber=3,
inOneFig=TRUE,showLegend=TRUE,showXYLabs=FALSE,
plotPartial=NULL,
alpha=0.5,
base_circle=TRUE,
base_lty=2,
addText=TRUE,
type="default",
quantileNum=4,
Drift=0.5,
addText_modal=TRUE,
addText_modal.p=FALSE)
```
#### Arguments

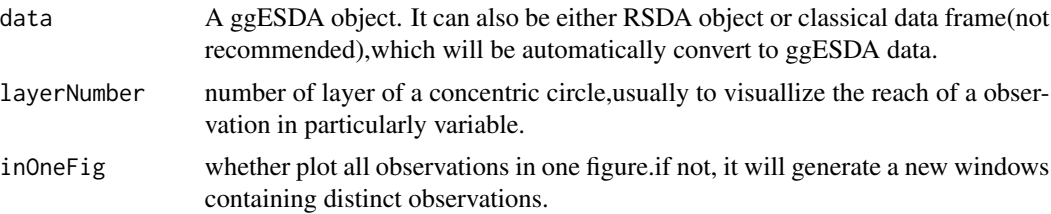

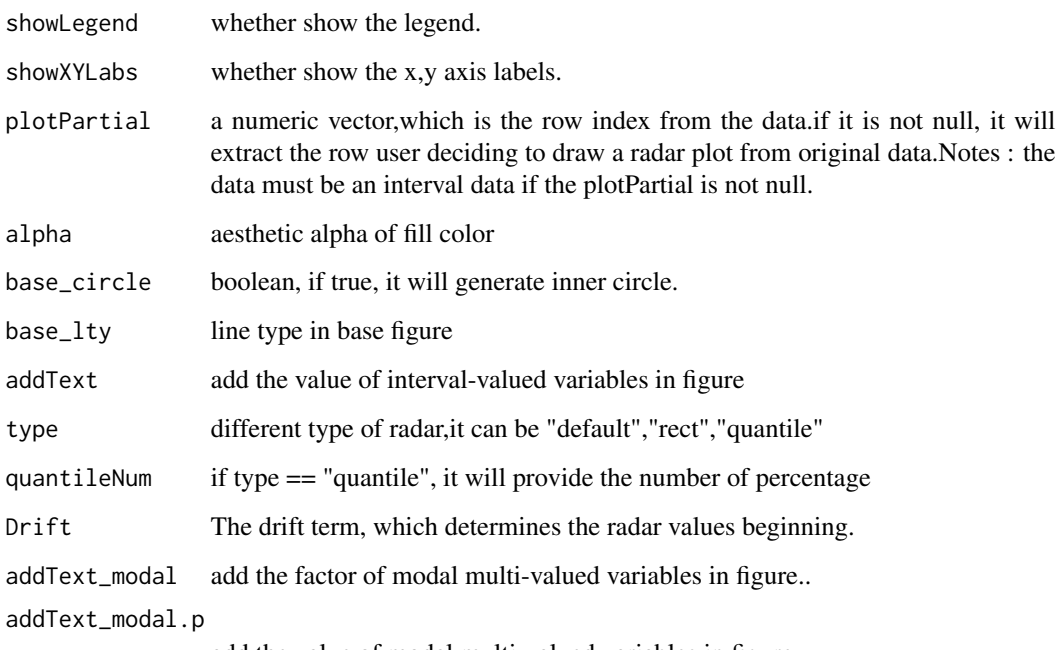

add the value of modal multi-valued variables in figure..

```
# must specify plotPartial to some certain rows you want to plot
Environment.n <- Environment[, 5:17]
ggInterval_radar(Environment.n,
                plotPartial = 2,
                showLegend = FALSE,
                base_circle = TRUE,
                base_lty = 2,
                addText = FALSE
) +
labs(title = "") +
 scale_fill_manual(values = c("gray50")) +
 scale_color_manual(values = c("red"))
ggInterval_radar(Environment,
                plotPartial = 2,
                showLegend = FALSE,
                base_circle = FALSE,
                base_lty = 1,
                addText = TRUE
) +
 \text{labs}(\text{title} = \text{""}) +scale_fill_manual(values = c("gray50")) +
 scale_color_manual(values = c("gray50"))
```
<span id="page-22-0"></span>ggInterval\_scaMatrix *scatter plot for all variable by interval data.*

#### Description

Visualize the all continuous variable distribution by rectangle for both x-axis and y-axis with a matrix grid. Note: this function will automatically filter out the discrete variables,and plot all continuous in input data,so it can not be necessary that give the particularly variables in aes such like ( $aes(x = x, y = y)$ ). It isn't also recommended to deal with too many variables because the big O in calculating full matrix will be too large.

# Usage

```
ggInterval_scaMatrix(data = NULL,mapping = aes(NULL), showLegend=FALSE)
```
#### Arguments

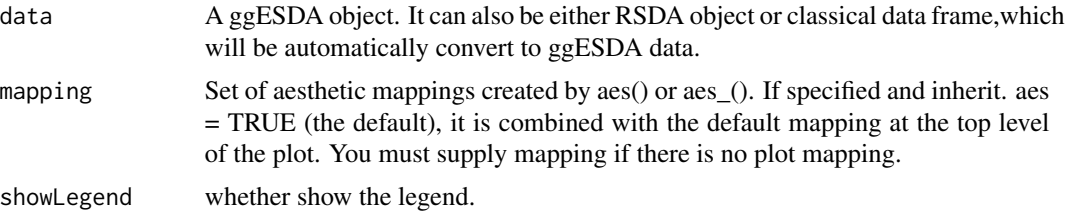

# Value

Return a plot with no longer a ggplot2 object,instead of a marrangeGrob object.

```
a<-rnorm(1000,0,5)
b<-runif(1000,-20,-10)
c<-rgamma(1000,10,5)
d<-as.data.frame(cbind(norm=a,unif=b,gamma_10_5=c))
ggInterval_scaMatrix(d)
ggInterval_scaMatrix(mtcars[,c("mpg","wt","qsec")],
    aes(col="red",lty=2,fill="blue",alpha=0.3))
myIris <- classic2sym(iris,groupby = "Species")$intervalData
ggInterval_scaMatrix(myIris[,1:3])
mydata <- ggESDA::Cardiological
ggInterval_scaMatrix(mydata[,1:3],aes(fill="black",alpha=0.2))
```
<span id="page-23-0"></span>ggInterval\_scatter *scatter plot for two continuous interval data*

#### Description

Visualize the twwo continuous variable distribution by rectangle and each of its width and heigth represents a interval of the data.

#### Usage

```
ggInterval\_scatter(data = NULL, mapping = aes(NULL), ...)
```
#### Arguments

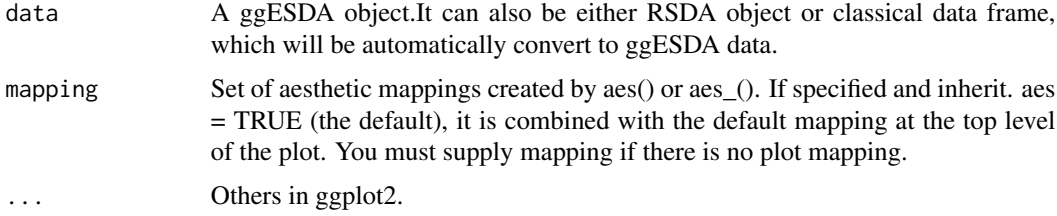

#### Value

Return a ggplot2 object.

```
a<-rnorm(1000,0,5)
b<-runif(1000,-20,-10)
d<-as.data.frame(cbind(norm=a,unif=b))
ggInterval_scatter(d,aes(a,b))
ggInterval_scatter(mtcars[,c("mpg","wt","qsec")],
   aes(x=mpg,y=wt,
    col="red",lty=2,fill="blue",alpha=0.3))
myIris <- classic2sym(iris,groupby = "Species")$intervalData
p<-ggInterval_scatter(myIris,aes(myIris$Petal.Length,myIris$Petal.Width))
p
p+scale_fill_manual(labels=rownames(myIris),
                   values=c("red","blue","green"),
                   name="Group")
mydata <- ggESDA::facedata
```

```
p<-ggInterval_scatter(mydata[1:10,],aes(AD,BC,alpha=0.2))
```
<span id="page-24-0"></span>iris.i 25

# p+scale\_fill\_manual(labels=rownames(mydata)[1:10], values=rainbow(10), name="Group")

#### iris.i *iris.i data example*

# Description

iris.i interval data example.

#### Usage

data(iris.i)

#### Format

An object of class data.frame (inherits from symbolic\_tbl) with 3 rows and 4 columns.

# Examples

```
data(iris.i)
ggInterval_index(iris.i, aes(x = Sepal.Length))
```
mtcars.i *mtcars.i data example*

# Description

mtcars.i interval and modal data example.

#### Usage

data(mtcars.i)

# Format

An object of class symbolic\_tbl (inherits from tbl\_df, tbl, data.frame, symbolic\_tbl) with 5 rows and 11 columns.

```
data(mtcars.i)
ggInterval_index(mtcars.i, aes(x = mpg))
```
<span id="page-25-0"></span>

mushroom interval data example.

#### Usage

data(mushroom)

# Format

An object of class tbl\_df (inherits from tbl, data.frame, symbolic\_tbl) with 23 rows and 3 columns.

#### References

Billard L. and Diday E. (2006).Symbolic data analysis: Conceptual statistics and data mining. Wiley, Chichester.

# Examples

```
data(mushroom)
ggInterval\_scatter(mushroom, aes(x = Cap.Widths, y = Stipe.Lengths))
```
oils *oils data example*

# Description

oils interval data example.

#### Usage

data(oils)

# Format

An object of class symbolic\_tbl (inherits from tbl\_df, tbl, data.frame) with 8 rows and 4 columns.

#### References

Billard L. and Diday E. (2006).Symbolic data analysis: Conceptual statistics and data mining. Wiley, Chichester.

# <span id="page-26-0"></span>RSDA2sym 27

#### Examples

data(oils) ggInterval\_scatter(oils, aes(x = GRA, y = IOD))

RSDA2sym *RSDA object to symbolic object for ggplot*

# Description

It will be a good way to unify all symbolic data object in R that collects all useful symbolic analysis tools such like RSDA into the same class for management. In this way, user who wants to do some study in symbolic data will be more convenient for searching packages.Thus,RSDA2sym collecting RSDA object into ggESDA object will do for plot(ggplot) and RSDA's analysis.

#### Usage

```
RSDA2sym(data=NULL,rawData=NULL)
```
### Arguments

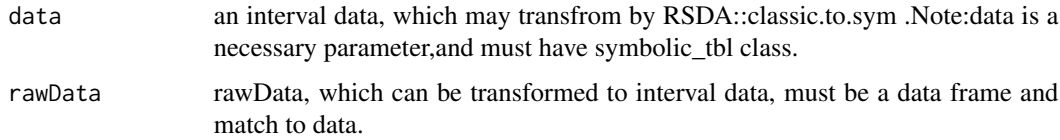

#### Value

Return an object of class "ggESDA", which have a interval data and others as follows.

- intervalData The Interval data after converting also known as a RSDA object.
- rawData Classical data that user input.
- clusterResult Cluster results .If the groupby method is a clustering method then it will exist.
- statisticsDF A list contains data frame including some typically statistics in each group.

#'

```
r<-ggESDA::Cardiological
mySym<-RSDA2sym(r)
mySym$intervalData
```
<span id="page-27-0"></span>

scale for symbolic data table

#### Usage

```
scale(x, ...)
```

```
## Default S3 method:
scale(x, center = TRUE, scale = TRUE, ...)## S3 method for class 'symbolic_tbl'
scale(x, ...)## S3 method for class 'symbolic_interval'
scale(x, ...)
```
# Arguments

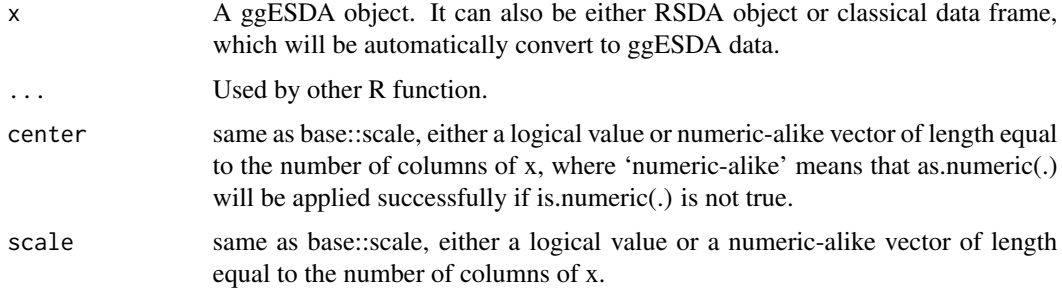

### Value

Return a scale ggESDA object.

### Examples

```
#For all interval-valued
scale(facedata)
```
#For both interval-valued and modal multi-valued scale(mtcars.i)

<span id="page-28-0"></span>

summary for symbolic data table

# Usage

```
summary(object, ...)
## Default S3 method:
summary(object, ...)
## S3 method for class 'symbolic_tbl'
summary(object, ...)
## S3 method for class 'symbolic_interval'
summary(object, ...)
## S3 method for class 'symbolic_modal'
summary(object, summary_fun = "mean", ...)
```
# Arguments

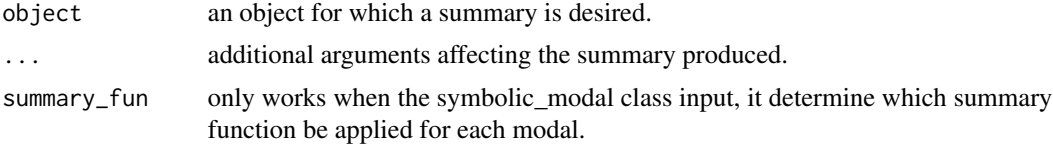

# Value

Return a summary table.

# Examples

```
#For all interval-valued
summary(facedata)
```
#For both interval-valued and modal multi-valued summary(Environment)

```
summary(Environment$URBANICITY, summary_fun = "quantile")
```
# <span id="page-29-0"></span>Index

```
∗ Covariance
    cov, 8
∗ Symbolic
    cor, 7
    cov, 8
    scale, 28
    summary, 29
∗ correlation
    cor, 7
∗ datasets
    AbaloneIdt, 2
    BLOOD, 3
    Cardiological, 4
    Cardiological2, 4
    Environment, 9
    facedata, 10
    iris.i, 25
    mtcars.i, 25
    mushroom, 26
    oils, 26
∗ scale
    scale, 28
∗ summary
    summary, 29
AbaloneIdt, 2
BLOOD, 3
Cardiological, 4
Cardiological2, 4
classic2sym, 5
cor, 7
cov, 8
Environment, 9
facedata, 10
ggESDA, 11
ggInterval_2Dhist, 12
```

```
ggInterval_2DhistMatrix, 13
ggInterval_3Dscatter, 14
ggInterval_boxplot, 14
ggInterval_centerRange, 15
ggInterval_hist, 16
ggInterval_index, 17
ggInterval_indexImage, 18
ggInterval_minmax, 19
ggInterval_PCA, 20
ggInterval_radar, 21
ggInterval_scaMatrix, 23
ggInterval_scatter, 24
iris.i, 25
mtcars.i, 25
mushroom, 26
oils, 26
RSDA2sym, 27
scale, 28
summary, 29
```